## **Istruzioni per l'uso**

## E adesso che ti sono stati consegnati nome utente e password?

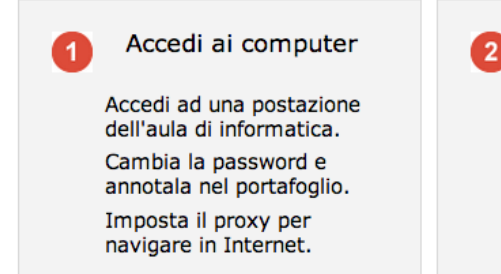

Accedi alla e-mail

Scopri la tua casella di posta elettronica. Accedi ai tuoi documenti

anche da casa. Comunica con docenti e compagni.

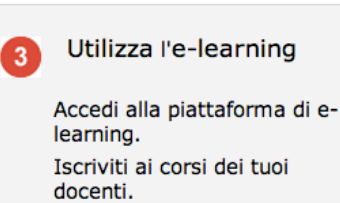

Consulta il materiale didattico anche da casa.

Sul sito Web istituzionale troverai tutte le istruzioni per eseguire il primo accesso a tutti i nuovi servizi:

## [www.fmach.it/studente](http://www.fmach.it/studenti)

## **Attenzione:**

**conserva con cura le credenziali** che ti sono state fornite, ti serviranno ad esempio se ti capiterà di non ricordare più la password. Ti verrà ripristinata la password che ti hanno consegnato oggi!